## FEM for buckling analysis

Piotr Pluciński e-mail: Piotr.Plucinski@pk.edu.pl Jerzy Pamin e-mail: Jerzy.Pamin@pk.edu.pl

Chair for Computational Engineering Faculty of Civil Engineering, Cracow University of Technology

URL: www.CCE.pk.edu.pl

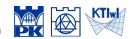

#### 1 [Introduction](#page-2-0)

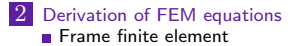

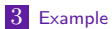

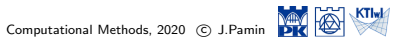

## Introduction

#### **Observation**

Bending stiffness is increased by tensile forces and decreased by compressive forces. A sufficiently large compressive force can reduce the bending stiffness to zero and structural buckling (instability mode) occurs.

#### **Assumptions**

- linear elasticity:  $\sigma_x = E \varepsilon_x$
- static one-parameter load
- ideal system (no imperfections)
- $\blacksquare$  equilibrium of buckled configuration

$$
\varepsilon_x(x) = u'(x) - zw''(x) + \frac{1}{2} (w'(x))^2
$$

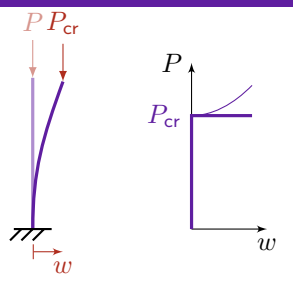

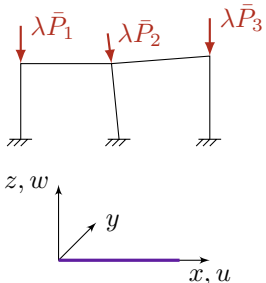

<span id="page-2-0"></span>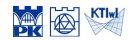

# Derivation of FEM equations

#### Energetic criterion of equilibrium

<span id="page-3-0"></span> $\Phi = U - W$ 

- $\blacksquare$   $\Phi$  total energy
- $U$  elastic energy:  $U=\frac{1}{2}\int\limits_{\Sigma}$  $\int\limits_V \varepsilon_x \sigma_x dV$
- $W$  work of external forces:  $W = \mathbf{d}^\mathrm{T}\mathbf{f}$ 
	- $\blacksquare$  **d** dof vector (nodal displacement vector)
	- **f** external force vector

# Derivation of FEM equations

#### Energetic criterion of equilibrium

$$
\Phi=U-W
$$

- $\blacksquare$   $\Phi$  total energy
- $U$  elastic energy:  $U=\frac{1}{2}\int\limits_{\Sigma}$  $\int\limits_V \varepsilon_x \sigma_x dV$
- $W$  work of external forces:  $W = \mathbf{d}^\mathrm{T}\mathbf{f}$ 
	- $\blacksquare$  **d** dof vector (nodal displacement vector)
	- **f** external force vector

Value of (compressive) normal force before buckling

$$
\frac{\Delta l}{l} = \varepsilon_x, \quad \sigma_x = \frac{N}{A}, \quad \sigma_x = E\varepsilon_x, \quad \varepsilon_x = u' \implies N(x) = E A u'(x)
$$

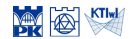

$$
U = \frac{1}{2} \int_{V} \varepsilon_{x} \sigma_{x} dV
$$

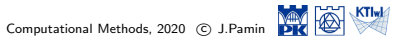

$$
U = \frac{1}{2} \int_{V} \varepsilon_{x} \frac{\sigma_{x}}{E \varepsilon_{x}} dV
$$

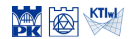

$$
U = \frac{1}{2} \int_{V} E \varepsilon_{x}^{2} dV
$$

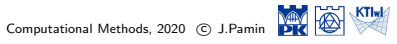

### Elastic energy

$$
U = \frac{1}{2} \int_{V} E \varepsilon_{x}^{2} dV
$$

$$
U = \frac{1}{2} \int_{V} E \left( u' - zw'' + \frac{1}{2} w'^{2} \right)^{2} dV
$$

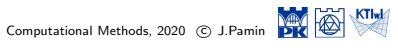

$$
U = \frac{1}{2} \int_{V} E \varepsilon_x^2 dV
$$

$$
U = \frac{1}{2} \int_{V} E \left( u' - zw'' + \frac{1}{2} w'^2 \right)^2 dV
$$

#### Elastic energy of discretized system

$$
U = \frac{1}{2} \sum_{e=1}^{E} \left\{ \int_{V^e} E\left( u^{e'} - zw^{e''} + \frac{1}{2} w^{e'}^{2} \right)^2 dV^e \right\}
$$

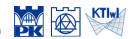

### Elastic energy

$$
U = \frac{1}{2} \int_{V} E \varepsilon_{x}^{2} dV
$$

$$
U = \frac{1}{2} \int_{V} E \left( u' - zw'' + \frac{1}{2} w'^{2} \right)^{2} dV
$$

#### Elastic energy of discretized system

$$
U = \frac{1}{2} \sum_{e=1}^{E} \left\{ \int_{V^e} E\left( u^{e'} - zw^{e''} + \frac{1}{2} w^{e'}^{2} \right)^2 dV^e \right\}
$$

$$
U = \frac{1}{2} \sum_{e=1}^{E} \left\{ \int_{0}^{l^{e}} \left\{ \int_{A^{e}} E\left( u^{e/2} + z^{2} w^{e/2} + \frac{1}{4} w^{e/4} - 2zu^{e} w^{e/4} + u^{e} w^{e/2} - zw^{e} w^{e/2} \right) dA^{e} \right\} dx^{e} \right\}
$$

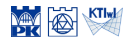

### Elastic energy

*U*=

$$
U = \frac{1}{2} \int_{V} E \varepsilon_{x}^{2} dV
$$

$$
U = \frac{1}{2} \int_{V} E \left( u' - zw'' + \frac{1}{2} w'^{2} \right)^{2} dV
$$

#### Elastic energy of discretized system

$$
U = \frac{1}{2} \sum_{e=1}^{E} \left\{ \int_{V^e} E\left( u^{e'} - zw^{eH} + \frac{1}{2} w^{eI2} \right)^2 dV^e \right\}
$$

$$
\frac{1}{2} \sum_{e=1}^{E} \left\{ \int_0^{l^e} \left\{ \int_{A^e} E\left( u^{eI2} + z^2 w^{eII2} + \frac{1}{4} w^{eI4} - 2zu^{eI} w^{eII} + u^{eI} w^{eI2} - zw^{eII} w^{eI2} \right) dA^e \right\} dx^e \right\}
$$

nonlinear term, upon linearization *∼*= 0

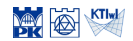

### Elastic energy

$$
U = \frac{1}{2} \int_{V} E \varepsilon_{x}^{2} dV
$$

$$
U = \frac{1}{2} \int_{V} E \left( u' - zw'' + \frac{1}{2} w'^{2} \right)^{2} dV
$$

#### Elastic energy of discretized system

$$
U = \frac{1}{2} \sum_{e=1}^{E} \left\{ \int_{V^e} E\left( u^{e'} - zw^{e''} + \frac{1}{2} w^{e'^2} \right)^2 dV^e \right\}
$$

$$
U = \frac{1}{2} \sum_{e=1}^{E} \left\{ \int_{0}^{l^{e}} \left\{ \int_{A^{e}} E(u^{e/2} + z^{2} w^{e/2} - 2z u^{e'} w^{e/2} + u^{e'} w^{e/2} - z w^{e''} w^{e/2}) dA^{e} \right\} dx^{e} \right\}
$$

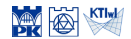

### Elastic energy

$$
U = \frac{1}{2} \int_{V} E \varepsilon_{x}^{2} dV
$$

$$
U = \frac{1}{2} \int_{V} E \left( u' - zw'' + \frac{1}{2} w'^{2} \right)^{2} dV
$$

### Elastic energy of discretized system

$$
U = \frac{1}{2} \sum_{e=1}^{E} \left\{ \int_{V^e} E\left(u^{e'} - zw^{e''} + \frac{1}{2}w^{e'^2}\right)^2 dV^e \right\}
$$
  

$$
U = \frac{1}{2} \sum_{e=1}^{E} \left\{ \int_0^{l^e} (EA^e u^{e'^2} + EI^e_y w^{e''^2} + EA^e u^{e'} w^{e'^2}) dx^e \right\}
$$

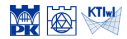

### Elastic energy

$$
U = \frac{1}{2} \int_{V} E \varepsilon_{x}^{2} dV
$$

$$
U = \frac{1}{2} \int_{V} E \left( u' - zw'' + \frac{1}{2} w'^{2} \right)^{2} dV
$$

### Elastic energy of discretized system

$$
U = \frac{1}{2} \sum_{e=1}^{E} \left\{ \int_{V^e} E\left( u^{e'} - zw^{e''} + \frac{1}{2} w^{e'^2} \right)^2 dV^e \right\}
$$
  

$$
U = \frac{1}{2} \sum_{e=1}^{E} \left\{ \int_0^{l^e} (EA^e u^{e'^2} + EI^e_y w^{e''^2} + EA^e u^{e'} w^{e'^2}) dx^e \right\}
$$
  
normal force  $N^e(x)$ 

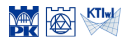

### Elastic energy

$$
U = \frac{1}{2} \int_{V} E \varepsilon_{x}^{2} dV
$$

$$
U = \frac{1}{2} \int_{V} E \left( u' - zw'' + \frac{1}{2} w'^{2} \right)^{2} dV
$$

### Elastic energy of discretized system

$$
U = \frac{1}{2} \sum_{e=1}^{E} \left\{ \int_{V^e} E\left(u^{e'} - zw^{e''} + \frac{1}{2}w^{e'2}\right)^2 dV^e \right\}
$$
  

$$
U = \frac{1}{2} \sum_{e=1}^{E} \left\{ \int_0^{l^e} (EA^e u^{e'l} + EI^e_y w^{e'l'} + N^e(x)w^{e'l^2}) dx^e \right\}
$$

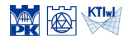

## **Discretization**

Frame finite element

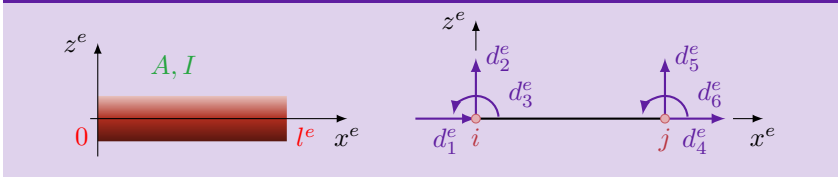

<span id="page-16-0"></span>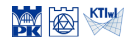

## **Discretization**

Frame finite element *A, I x e e z e* 0 *l*  $d_2^e$  $d_1^e$ *d e* 3 *d e* 5  $d_4^e$ *d e* 6 *x e z e*  $i$  *j* 

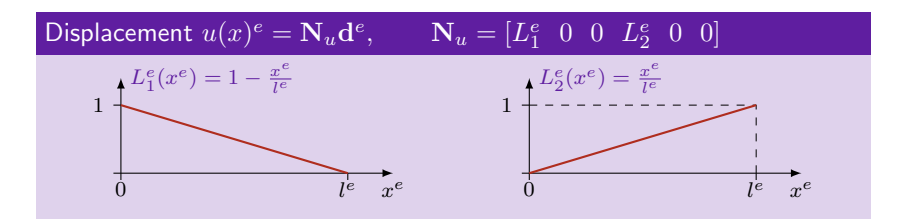

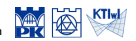

## **Discretization**

Frame finite element *A, I x e z e* 0 *l e d e* 2  $d_1^e$ *d e* 3 *d e* 5  $d_4^e$ *d e* 6 *x e z e*  $i$  *j* 

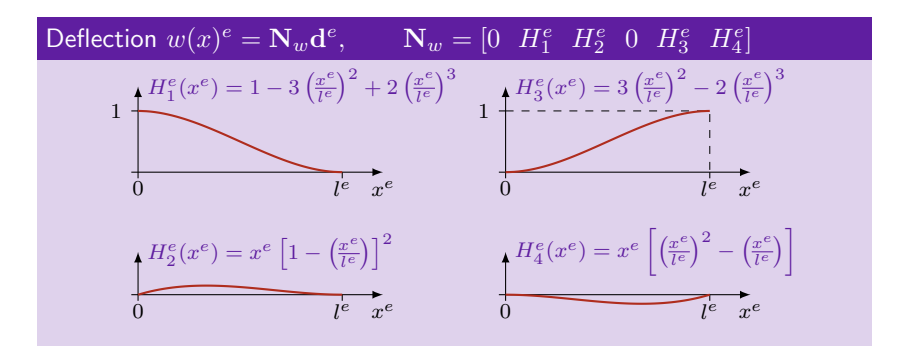

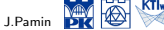

$$
U\!=\!\frac{1}{2}\!\sum_{e=1}^{E}\!\!\left\{\int_0^{l^e}\!\!\!\left(\!EA^eu^{e\,l^2}\!\!+\!EI_y^ew^{e\,l^2}\!\!+N^e(x)w^{e\,l^2}\!\right)\!{\rm d}x^e\!\!\right\}
$$

 $u(x)^e = \mathbf{N}_u \mathbf{d}^e = \mathbf{N}_u \mathbf{T}^e \mathbf{d}, \qquad w(x)^e = \mathbf{N}_w \mathbf{d}^e = \mathbf{N}_w \mathbf{T}^e \mathbf{d}$ 

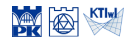

$$
U\!=\! \frac{1}{2}\!\sum_{e=1}^{E}\!\!\left\{\int_{0}^{l^{e}}\!\!\!\left(\!E A^{e} {u^{e}}^{\prime2}\!\!+\!EI^{e}_{y} {w^{e}}^{\prime\prime2}\!\!+N^{e}(x) {w^{e}}^{\prime2}\!\right)\!{\rm d}x^{e}\!\!\right\}
$$

$$
\begin{aligned} U\!\!=\!\!\frac{1}{2}\!\!\sum_{e=1}^{E}\!\!\left\{\int_{0}^{l^{e}}\!\!\!\left(\!E A^{e}\mathbf{d}^{\mathrm{T}}\mathbf{T}^{e\mathrm{T}}\mathbf{N}_{u}^{\prime\mathrm{T}}\mathbf{N}_{u}^{\prime}\mathbf{T}^{e}\mathbf{d}\!+\!EI^{e}_{y}\mathbf{d}^{\mathrm{T}}\mathbf{T}^{e\mathrm{T}}\mathbf{N}_{w}^{\prime\mathrm{T}}\mathbf{N}_{w}^{\prime\mathrm{T}}\mathbf{T}^{e}\mathbf{d}\right. \\ &\qquad\qquad\left.+\right. \left.N^{e}(x)\mathbf{d}^{\mathrm{T}}\mathbf{T}^{e\mathrm{T}}\mathbf{N}_{w}^{\prime\mathrm{T}}\mathbf{T}^{e}\mathbf{d}\right)\!\mathrm{d}x^{e}\Big\} \end{aligned}
$$

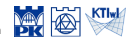

$$
U\!=\! \frac{1}{2}\!\sum_{e=1}^{E}\!\!\left\{\int_{0}^{l^{e}}\!\!\!\left(\!E A^{e} {u^{e}}^{\prime2}\!\!+\!EI^{e}_{y} {w^{e}}^{\prime\prime}\!\!+\!N^{e}(x) {w^{e}}^{\prime2}\!\right)\!{\rm d}x^{e}\!\right\}
$$

$$
U = \frac{1}{2} \mathbf{d}^{\mathrm{T}} \sum_{e=1}^{E} \Biggl\{ \int_0^{l^e} \Bigl(E A^{e} \mathbf{T}^{e \mathrm{T}} \mathbf{N}_u^{\prime \mathrm{T}} \mathbf{N}_u^{\prime} \mathbf{T}^{e} + E I_y^{e} \mathbf{T}^{e \mathrm{T}} \mathbf{N}_w^{\prime \mathrm{T}} \mathbf{N}_w^{\prime} \mathbf{T}^{e} \nonumber \\ \hspace{5.5cm} + N^e(x) \mathbf{T}^{e \mathrm{T}} \mathbf{N}_w^{\prime \mathrm{T}} \mathbf{N}_w^{\prime} \mathbf{T}^{e} \Bigr) \mathrm{d}x^e \Biggr\} \, \mathbf{d}
$$

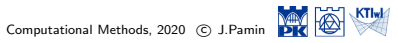

## Approximation

#### Elastic energy for discretized structure

$$
U = \frac{1}{2} \sum_{e=1}^{E} \left\{ \int_0^{l^e} \!\!\!\! \left( E A^e u^{eI^2} \! + E I_y^e w^{eII^2} \!\! + N^e(x) w^{eI^2} \right) \! \mathrm{d}x^e \!\right\}
$$

$$
U = \frac{1}{2} \mathbf{d}^{T} \left\{ \sum_{e=1}^{E} \mathbf{T}^{eT} \int_{0}^{l^{e}} \left( EA^{e} \mathbf{N}_{u}^{\prime T} \mathbf{N}_{u}^{\prime} + EI_{y}^{e} \mathbf{N}_{w}^{\prime \prime T} \mathbf{N}_{w}^{\prime \prime} \right) dx^{e} \mathbf{T}^{e} + \sum_{e=1}^{E} \mathbf{T}^{eT} \int_{0}^{l^{e}} N^{e}(x) \mathbf{N}_{w}^{\prime T} \mathbf{N}_{w}^{\prime} dx^{e} \mathbf{T}^{e} \right\} \mathbf{d}
$$

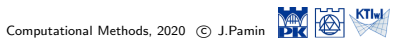

## Approximation

#### Elastic energy for discretized structure

$$
U = \frac{1}{2} \sum_{e=1}^{E} \left\{ \int_{0}^{l^{e}} \left( EA^{e} u^{e} \right)^{2} + EI^{e}_{y} w^{e} \right)^{2} + N^{e}(x) w^{e/2} \right\} dx^{e} \right\}
$$

$$
U = \frac{1}{2} \mathbf{d}^{\mathrm{T}} \left\{ \sum_{e=1}^{E} \mathbf{T}^{e \mathrm{T}} \int_{0}^{l^{e}} \left( E A^{e} \mathbf{N}_{u}^{\prime \mathrm{T}} \mathbf{N}_{u}^{\prime} + E I_{y}^{e} \mathbf{N}_{w}^{\prime \mathrm{T}} \mathbf{N}_{w}^{\prime \prime} \right) \mathrm{d}x^{e} \right. \\ \left. + \sum_{e=1}^{E} \mathbf{T}^{e \mathrm{T}} \int_{0}^{l^{e}} N^{e}(x) \mathbf{N}_{w}^{\prime \mathrm{T}} \mathbf{N}_{w}^{\prime} \mathrm{d}x^{e} \right\} \mathbf{T}^{e} \right\} \mathbf{d}
$$

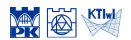

$$
U\!=\! \frac{1}{2}\!\sum_{e=1}^{E}\!\!\left\{\int_{0}^{l^{e}}\!\!\!\left(\!E A^{e} {u^{e}}^{\prime}{}^{2}\!+\!EI^{e}_{y} {w^{e}}^{\prime\prime}{}^{2}\!\!+N^{e}(x) {w^{e}}^{\prime 2}\right)\!{\rm d}x^{e}\!\right\}
$$

$$
u(x)^e = \mathbf{N}_u \mathbf{d}^e = \mathbf{N}_u \mathbf{T}^e \mathbf{d}, \qquad w(x)^e = \mathbf{N}_w \mathbf{d}^e = \mathbf{N}_w \mathbf{T}^e \mathbf{d}
$$

$$
U = \frac{1}{2} \mathbf{d}^{\mathrm{T}} \left( \sum_{e=1}^{E} \mathbf{T}^{e\mathrm{T}} \mathbf{K}^e \mathbf{T}^e + \sum_{e=1}^{E} \mathbf{T}^{e\mathrm{T}} \mathbf{K}^e_{\sigma} \mathbf{T}^e \right) \mathbf{d}
$$

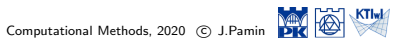

$$
U = \frac{1}{2} \sum_{e=1}^{E} \left\{ \int_0^{l^e} \!\!\!\! \left( E A^e u^{eI^2} \! + E I_y^e w^{eII^2} \!\! + N^e(x) w^{eI^2} \right) \! \mathrm{d}x^e \!\right\}
$$

$$
U = \frac{1}{2} \mathbf{d}^{T} \left( \sum_{e=1}^{E} \mathbf{T}^{eT} \mathbf{K}^{e} \mathbf{T}^{e} + \sum_{e=1}^{E} \mathbf{T}^{eT} \mathbf{K}_{\sigma}^{e} \mathbf{T}^{e} \right) \mathbf{d}
$$
  

$$
\mathbf{K} \qquad \mathbf{K}_{\sigma}
$$

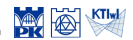

$$
U = \frac{1}{2} \sum_{e=1}^{E} \left\{ \int_0^{l^e} \left( E A^e u^{e} \, l^2 + E I_y^e w^{e} \, l^2 + N^e(x) w^{e} \, l^2 \right) dx^e \right\}
$$
\n
$$
u(x)^e = \mathbf{N}_u \mathbf{d}^e = \mathbf{N}_u \mathbf{T}^e \mathbf{d}, \qquad w(x)^e = \mathbf{N}_w \mathbf{d}^e = \mathbf{N}_w \mathbf{T}^e \mathbf{d}
$$
\n
$$
U = \frac{1}{2} \mathbf{d}^{\mathrm{T}} \left( \mathbf{K} + \mathbf{K}_\sigma \right) \mathbf{d}
$$

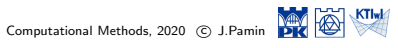

### Total energy

$$
\Phi = \frac{1}{2} \mathbf{d}^{T} \left( \mathbf{K} + \mathbf{K}_{\sigma} \right) \mathbf{d} - \mathbf{d}^{T} \mathbf{f}
$$

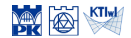

#### Total energy

$$
\Phi = \frac{1}{2} \mathbf{d}^{T} \left( \mathbf{K} + \mathbf{K}_{\sigma} \right) \mathbf{d} - \mathbf{d}^{T} \mathbf{f}
$$

Minimization of energy

$$
\delta \Phi = 0 \Longrightarrow (\mathbf{K} + \mathbf{K}_{\sigma}) \, \mathbf{d} - \mathbf{f} = 0
$$

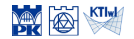

#### Total energy

$$
\Phi = \frac{1}{2} \mathbf{d}^{T} \left( \mathbf{K} + \mathbf{K}_{\sigma} \right) \mathbf{d} - \mathbf{d}^{T} \mathbf{f}
$$

Minimization of energy

$$
\delta \Phi = 0 \Longrightarrow \left( \mathbf{K} + \mathbf{K}_\sigma \right) \mathbf{d} - \mathbf{f} = 0
$$

Equations for two adjacent equilibrium states – before and after buckling

$$
(\mathbf{K} + \mathbf{K}_{\sigma})\mathbf{d}^{1} = \mathbf{f} \quad / - \quad \Longrightarrow (\mathbf{K} + \mathbf{K}_{\sigma})\Delta \mathbf{d} = 0
$$
  

$$
(\mathbf{K} + \mathbf{K}_{\sigma})\mathbf{d}^{2} = \mathbf{f} \quad / - \quad \Longrightarrow (\mathbf{K} + \mathbf{K}_{\sigma})\Delta \mathbf{d} = 0
$$

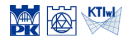

#### Total energy

$$
\Phi = \frac{1}{2} \mathbf{d}^{T} \left( \mathbf{K} + \mathbf{K}_{\sigma} \right) \mathbf{d} - \mathbf{d}^{T} \mathbf{f}
$$

Minimization of energy

$$
\delta \Phi = 0 \Longrightarrow \left( \mathbf{K} + \mathbf{K}_\sigma \right) \mathbf{d} - \mathbf{f} = 0
$$

Equations for two adjacent equilibrium states – before and after buckling

$$
(\mathbf{K} + \mathbf{K}_{\sigma})\mathbf{d}^{1} = \mathbf{f} \quad / - \quad \Longrightarrow (\mathbf{K} + \mathbf{K}_{\sigma})\Delta \mathbf{d} = 0
$$
  

$$
(\mathbf{K} + \mathbf{K}_{\sigma})\mathbf{d}^{2} = \mathbf{f} \quad / - \quad \Longrightarrow (\mathbf{K} + \mathbf{K}_{\sigma})\Delta \mathbf{d} = 0
$$

equation is satisfied when

$$
\det\left(\mathbf{K}+\mathbf{K}_{\sigma}\right)=0\text{ or }\Delta\mathbf{d}=0
$$

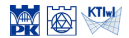

#### Total energy

$$
\Phi = \frac{1}{2} \mathbf{d}^{T} \left( \mathbf{K} + \mathbf{K}_{\sigma} \right) \mathbf{d} - \mathbf{d}^{T} \mathbf{f}
$$

Minimization of energy

$$
\delta \Phi = 0 \Longrightarrow \left( \mathbf{K} + \mathbf{K}_\sigma \right) \mathbf{d} - \mathbf{f} = 0
$$

Equations for two adjacent equilibrium states – before and after buckling

$$
(\mathbf{K} + \mathbf{K}_{\sigma})\mathbf{d}^{1} = \mathbf{f} \quad / - \quad \Longrightarrow (\mathbf{K} + \mathbf{K}_{\sigma})\Delta \mathbf{d} = 0
$$
  

$$
(\mathbf{K} + \mathbf{K}_{\sigma})\mathbf{d}^{2} = \mathbf{f} \quad / - \quad \Longrightarrow (\mathbf{K} + \mathbf{K}_{\sigma})\Delta \mathbf{d} = 0
$$

equation is satisfied when

$$
\det\left(\mathbf{K}+\mathbf{K}_{\sigma}\right)=0
$$

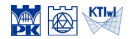

# FEM for frame buckling

Linear stiffness matrix – frame element

$$
\mathbf{K}^{e} = \int_{0}^{l^{e}} \mathbf{B}^{e} \mathbf{T} \mathbf{D}^{e} \mathbf{B}^{e} dx^{e}
$$

$$
\mathbf{N}^{e} = \begin{bmatrix} \mathbf{N}_{u}^{e} \\ \mathbf{N}_{w}^{e} \end{bmatrix}, \quad \mathbf{B}^{e} = \mathbf{L} \mathbf{N}^{e}, \quad \mathbf{L} = \begin{bmatrix} \frac{d}{dx^{e}} \\ -\frac{d}{dt^{2}} \\ -\frac{d}{dx} \end{bmatrix}, \quad \mathbf{D}^{e} = \begin{bmatrix} EA^{e} & 0 \\ 0 & EI^{e} \end{bmatrix}
$$

$$
\mathbf{K}^{e} = \begin{bmatrix} \frac{EA}{l} & 0 & 0 & -\frac{EA}{l} & 0 & 0 \\ 0 & \frac{12EI}{l^{3}} & \frac{6EI}{l^{2}} & 0 & -\frac{12EI}{l^{3}} & \frac{6EI}{l^{2}} \\ 0 & \frac{6EI}{l^{2}} & \frac{4EI}{l} & 0 & -\frac{6EI}{l^{2}} & \frac{2EI}{l} \\ 0 & -\frac{12EI}{l^{3}} & -\frac{6EI}{l^{2}} & 0 & \frac{12EI}{l^{3}} & -\frac{6EI}{l^{2}} \\ 0 & \frac{6EI}{l^{2}} & \frac{2EI}{l} & 0 & -\frac{6EI}{l^{2}} & \frac{4EI}{l} \end{bmatrix}
$$

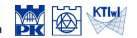

#### Initial stress matrix – frame element

$$
\mathbf{K}_{\sigma}^{e} = \int_{0}^{l^{e}} N^{e}(x) \mathbf{N}_{w}^{\prime} \mathbf{N}_{w}^{\prime} dx^{e}
$$

$$
\mathbf{k}_{\sigma}^{e} = \frac{N^{e}(x)}{30l^{e}} \begin{bmatrix} 0 & 0 & 0 & 0 & 0 & 0 \\ 0 & 36 & 3l & 0 & -36 & 3l \\ 0 & 3l & 4l^{2} & 0 & -3l & -l^{2} \\ 0 & 0 & 0 & 0 & 0 & 0 \\ 0 & -36 & -3l & 0 & 36 & -3l \\ 0 & 3l & -l^{2} & 0 & -3l & 4l^{2} \end{bmatrix}^{e}
$$

$$
\mathbf{f} = \lambda \overline{\mathbf{f}} \Longrightarrow \mathbf{k}_{\sigma}^{e} = \lambda \overline{\mathbf{k}}_{\sigma}^{e}
$$

One-parameter loading **f**

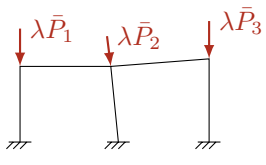

Configurational loading **¯f**  $\bar{P}_1$  $\bar{\mathsf{P}}_1$   $\bar{\mathsf{P}}_2$  $\bar{P}_3$ 

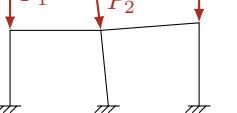

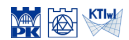

### FEM algorithm

 $\blacksquare$  Statics – determination of normal forces

$$
\mathbf{Kd} = \bar{\mathbf{f}} \Longrightarrow N^e \Longrightarrow \bar{\mathbf{k}}^e_{\sigma}
$$

**2** Buckling – eigenproblem

$$
(\mathbf{K}+\lambda\bar{\mathbf{K}}_{\sigma})\Delta\mathbf{d}=\mathbf{0}\Longrightarrow\lambda_{\mathsf{kr}}\Longrightarrow\Delta\mathbf{d}\text{ -- buckling mode}
$$

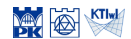

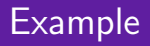

#### **Cantilever**

### **Statics**

After computations of pre-buckling state:

$$
N(x) = -1
$$

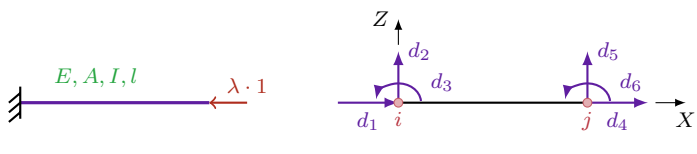

<span id="page-35-0"></span>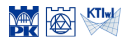

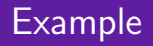

**Cantilever** 

$$
(\mathbf{K}+\lambda\mathbf{\bar{K}}_{\sigma})\Delta\mathbf{d}=\mathbf{0}
$$

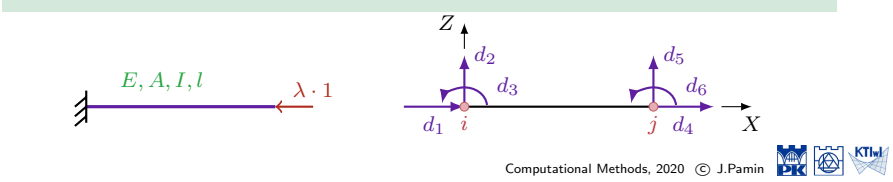

#### Cantilever

### Buckling

$$
\begin{pmatrix}\n\begin{pmatrix}\n\frac{A l^2}{I} & 0 & 0 & -\frac{A l^2}{I} & 0 & 0 \\
0 & 12 & 6 l & 0 & -12 & 6 l \\
0 & 6 l & 4 l^2 & 0 & -6 l & 2 l^2 \\
\frac{A l^2}{I^3} & -\frac{A l^2}{I} & 0 & 0 & \frac{A l^2}{I^2} & 0 & 0 \\
0 & 6 l & 2 l^2 & 0 & -6 l & 4 l^2\n\end{pmatrix} + \lambda \frac{1}{30 l} \begin{pmatrix}\n0 & 0 & 0 & 0 & 0 & 0 \\
0 & 36 & 3 l & 0 & -36 & 3 l \\
0 & 3 l & 4 l^2 & 0 & -3 l & 2 l^2 \\
0 & 0 & 0 & 0 & 0 & 0 & 0 \\
0 & 3 l & -l^2 & 0 & -3 l & 4 l^2\n\end{pmatrix}\n\begin{pmatrix}\n\Delta \mathbf{d}_1 \\
\Delta \mathbf{d}_2 \\
\Delta \mathbf{d}_3 \\
\Delta \mathbf{d}_4 \\
\Delta \mathbf{d}_5\n\end{pmatrix} = \begin{pmatrix}\n0 \\
0 \\
0 \\
0 \\
0\n\end{pmatrix}
$$
\n
$$
\begin{pmatrix}\nE, A, I, l & \lambda \cdot 1 \\
B, A, I, l & \lambda \cdot 1\n\end{pmatrix}
$$

KTIwk

#### **Cantilever**

### Buckling

$$
\begin{pmatrix}\n\begin{pmatrix}\n\frac{A l^2}{I} & 0 & 0 & -\frac{A l^2}{I} & 0 & 0 \\
0 & 12 & 6 l & 0 & -12 & 6 l \\
0 & 6 l & 4 l^2 & 0 & -6 l & 2 l^2 \\
\frac{A l^2}{I^3} & -\frac{A l^2}{I} & 0 & 0 & \frac{A l^2}{I^2} & 0 & 0 \\
0 & 6 l & 2 l^2 & 0 & -6 l & 4 l^2\n\end{pmatrix} + \lambda \frac{1}{30 l} \begin{pmatrix}\n0 & 0 & 0 & 0 & 0 & 0 \\
0 & 3 l & 4 l^2 & 0 & -3 l & 2 l^2 \\
0 & 0 & 0 & 0 & 0 & 0 & 0 \\
0 & 0 & 0 & 0 & 0 & 0 & 0 \\
0 & 3 l & -l^2 & 0 & -3 l & 4 l^2\n\end{pmatrix}\n\begin{pmatrix}\n0 \\
0 \\
0 \\
0 \\
0 \\
0\n\end{pmatrix}
$$
\n
$$
\begin{pmatrix}\n\frac{A l^2}{I^3} & 0 & 0 & \frac{A l^2}{I^2} & 0 & 0 \\
0 & 0 & 0 & 0 & 0 & 0 \\
0 & 0 & 3 l & -l^2 & 0 & -3 l & 4 l^2\n\end{pmatrix}\n\begin{pmatrix}\n0 \\
0 \\
0 \\
0 \\
0 \\
0\n\end{pmatrix}
$$
\n
$$
\begin{pmatrix}\nZ \\
\Delta d_6 \\
\Delta d_8\n\end{pmatrix} = \begin{pmatrix}\n0 \\
0 \\
0 \\
0 \\
0\n\end{pmatrix}
$$
\n
$$
E, A, I, l
$$
\n
$$
\begin{pmatrix}\nZ \\
E, A, I, l & \lambda & 1 \\
0 & 1 & i\n\end{pmatrix}
$$

 $KTIwl$ 

#### Cantilever

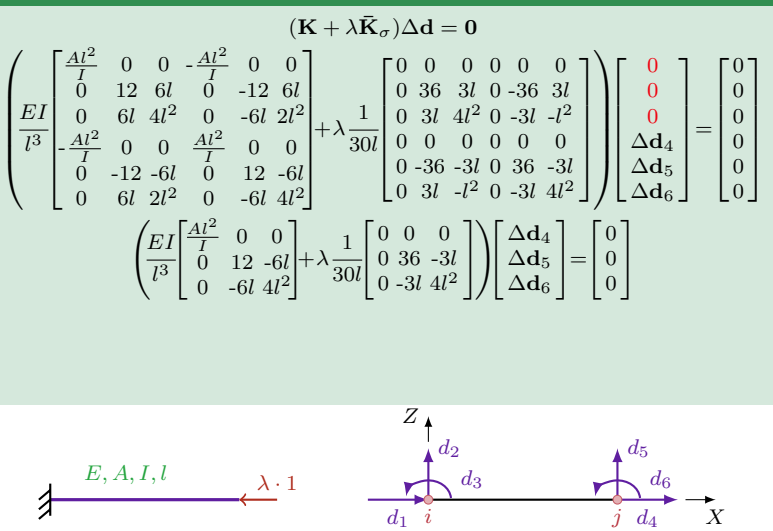

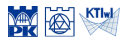

#### Cantilever

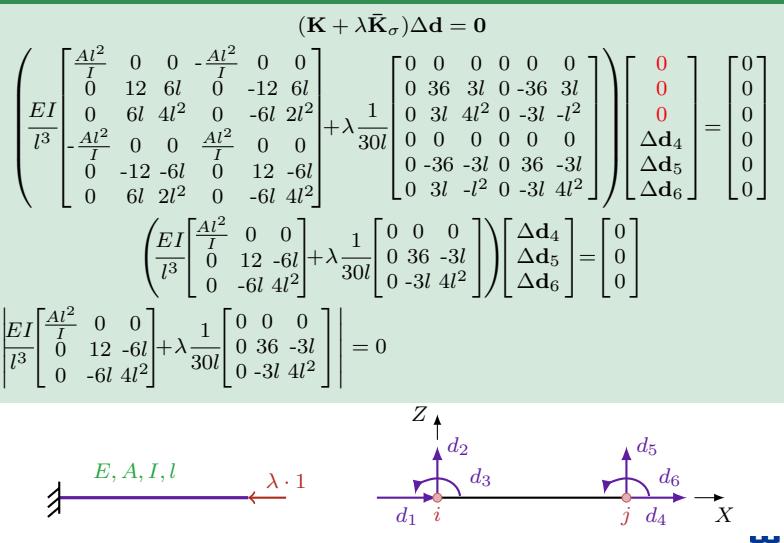

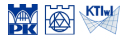

#### Cantilever

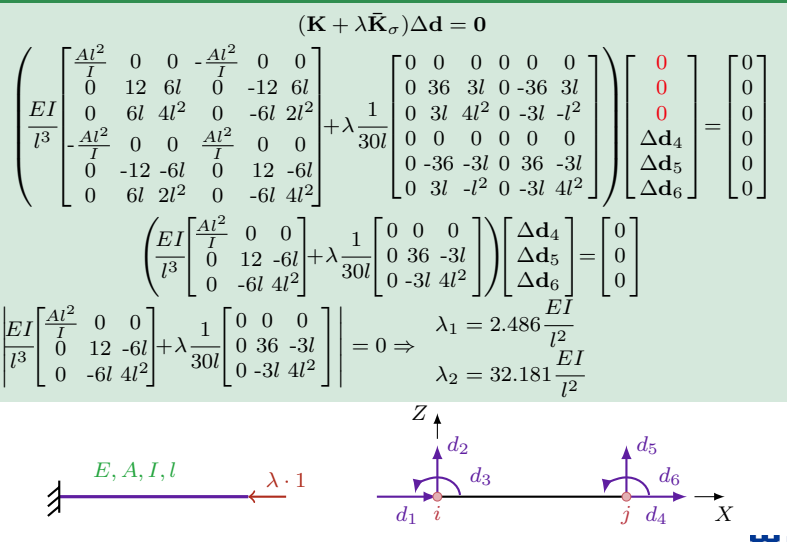

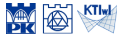

#### Cantilever

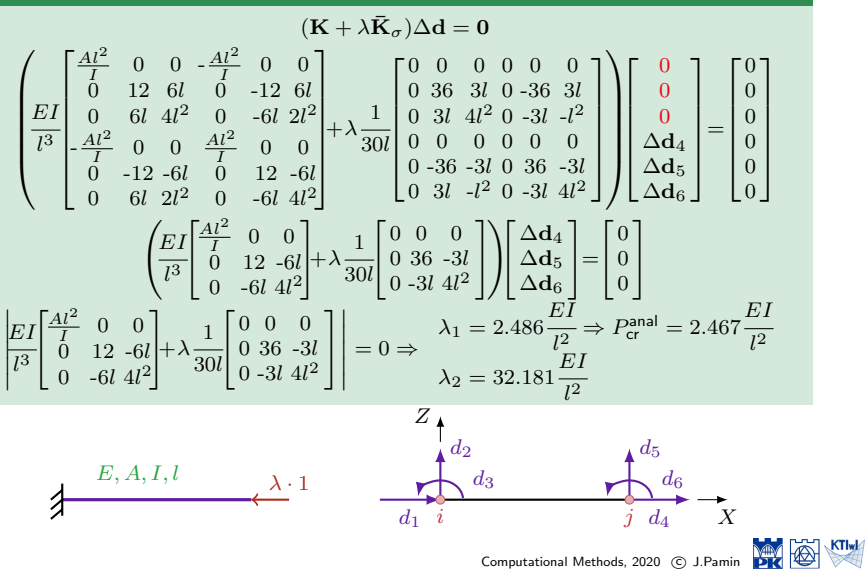

#### Buckling modes

Buckling modes are determined from one of two linearly dependent equations upon substitution of respective eigenvalue

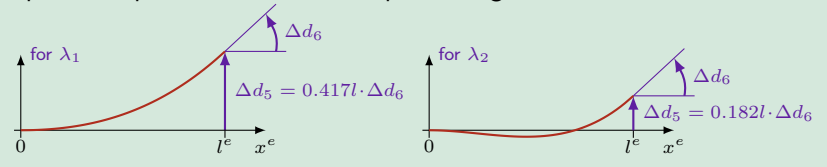

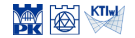